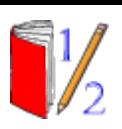

ReadWriteCompute.com

**Addition FlashCards: 12 and 13**

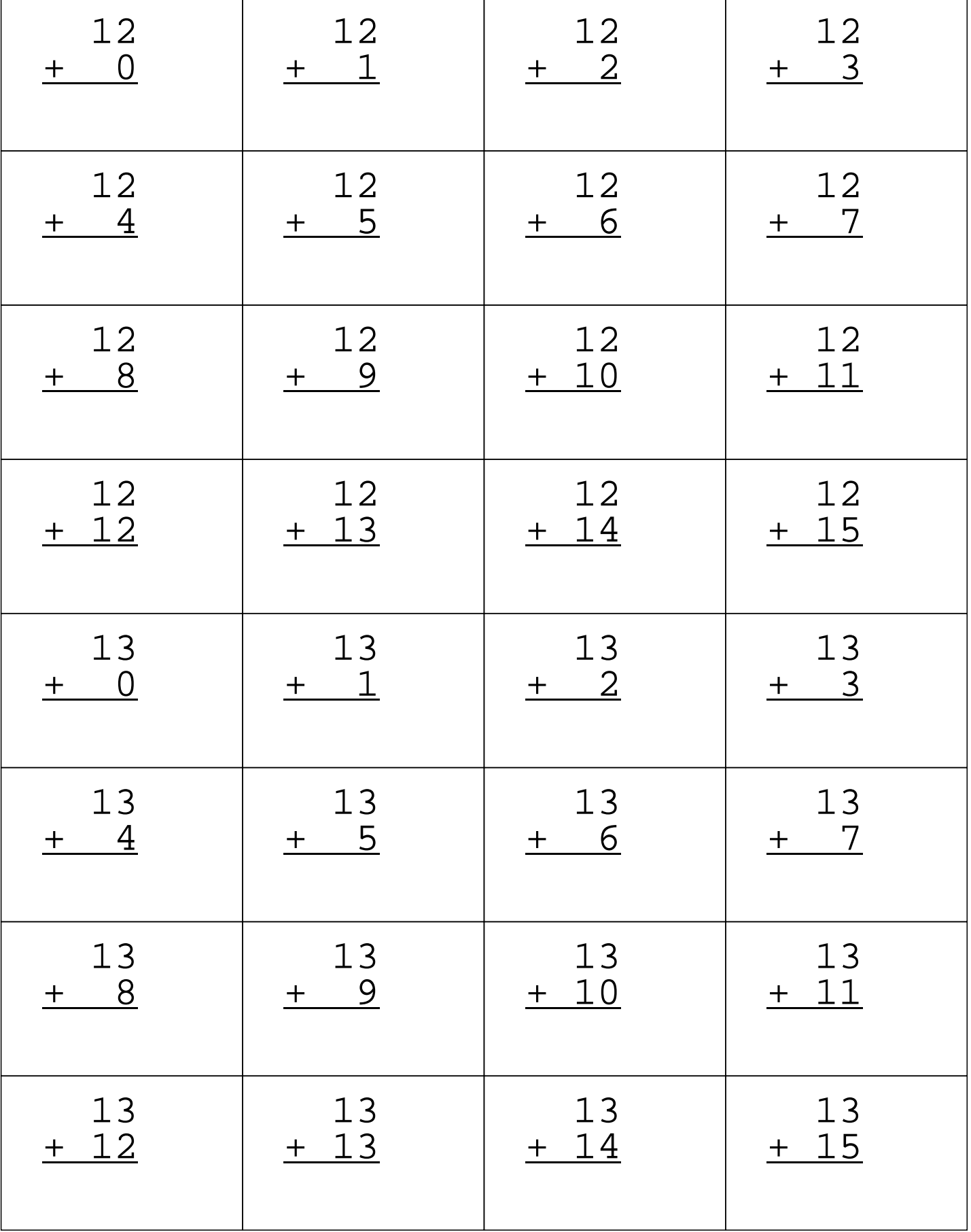

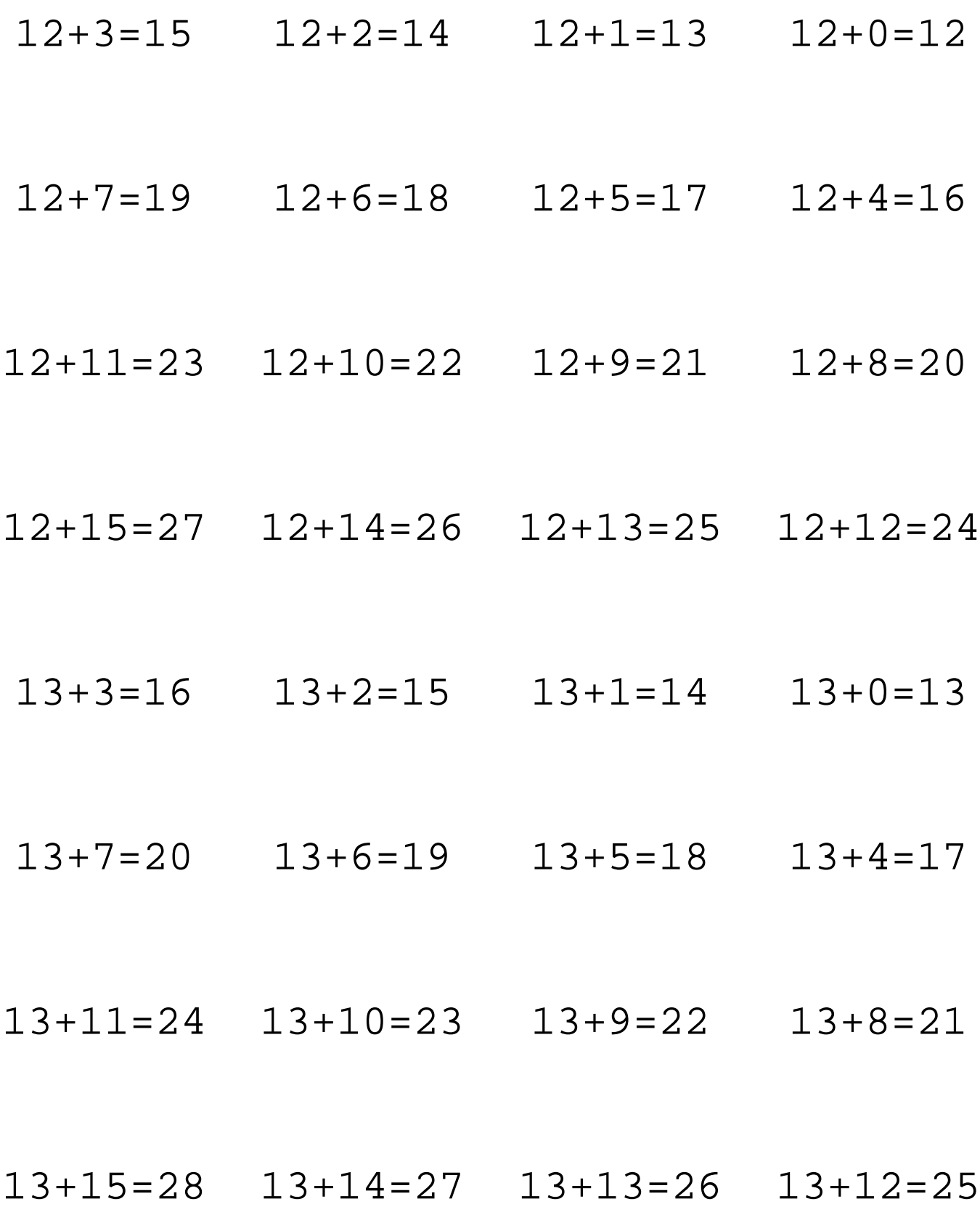